「互換表示設定」の実施方法

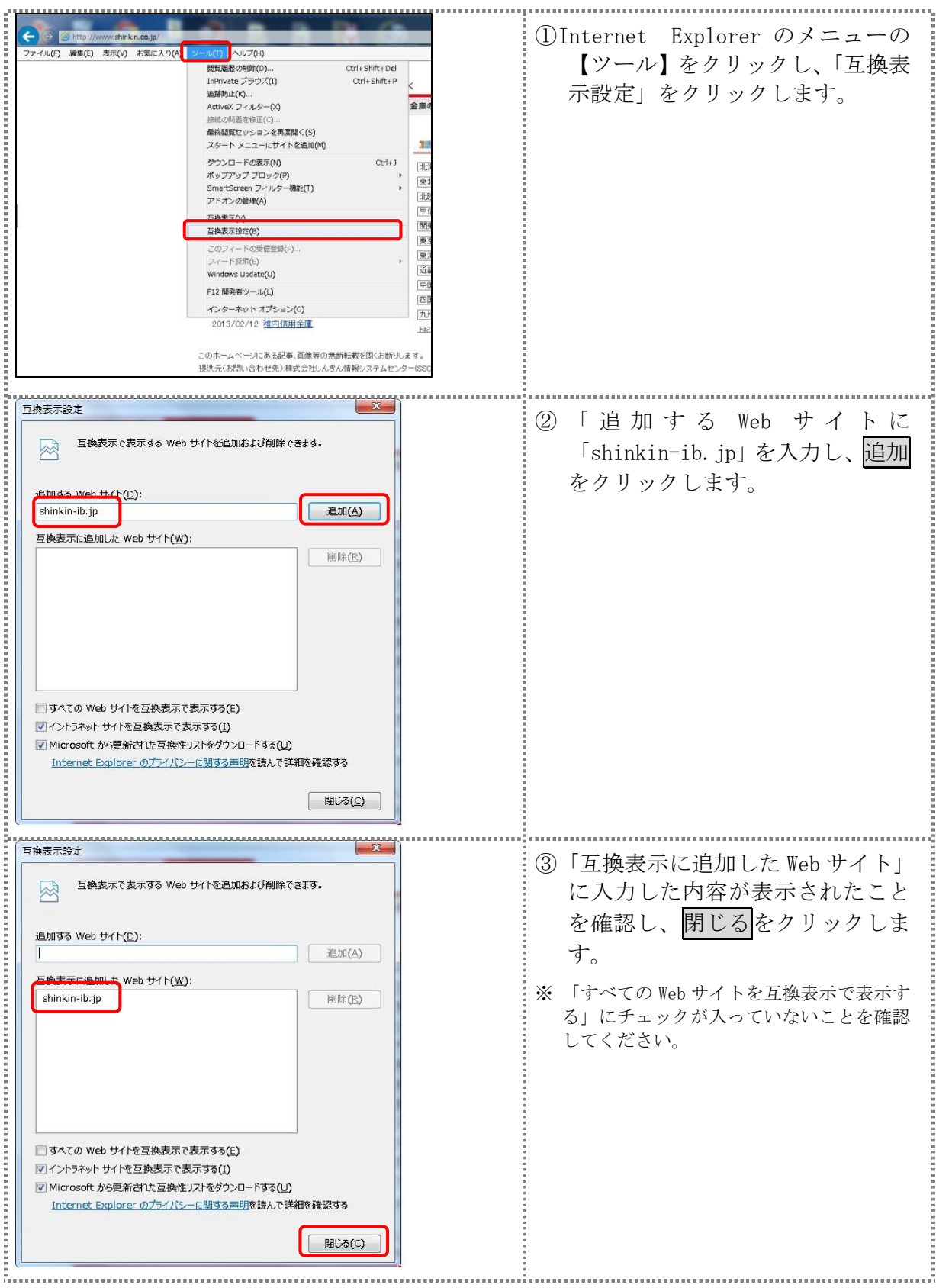

※IE のバージョンにより表示される文言等に若干の違いがありますが、実施方法は同じ手順です。